# **Application Note** 如何使用 LM5123 设计升压转换器

# **JU TEXAS INSTRUMENTS**

#### **Garrett Roecker**

LM5123 器件是一款具有包络跟踪功能的宽输入范围同步升压控制器。该器件还集成了多项功能来满足系统设计 要求,包括精密使能、可编程 UVLO、可编程软启动、可编程开关频率和可调节控制环路补偿。本应用手册详细 介绍了如何设计具有动态可编程输出电压的升压控制器。此设计的结果在 LM5123EVM-BST 评估模块上进行测 量,并在 LM5123EVM-BST 用户指南中提供。有关升压转换器的基本概念和操作,可以在了解开关模式电源中 的升压功率级中找到。

市然

摘要

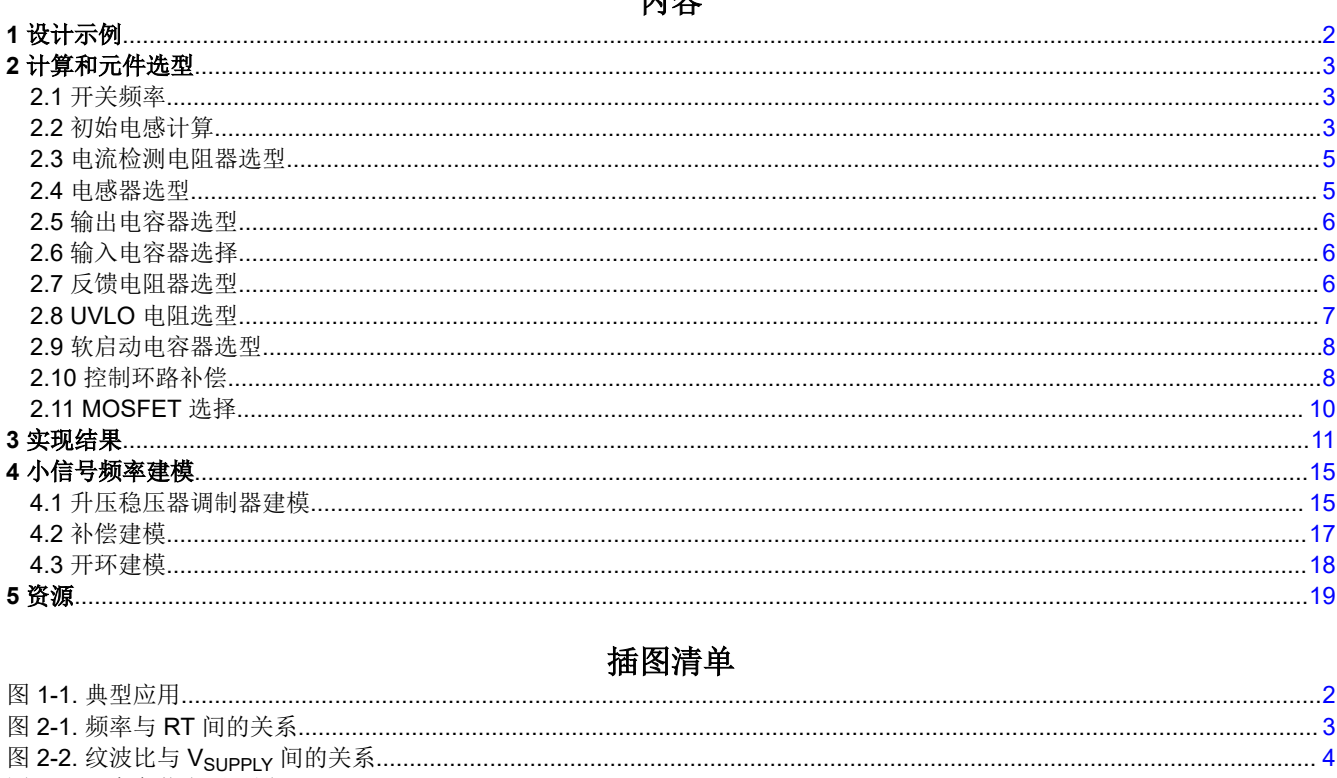

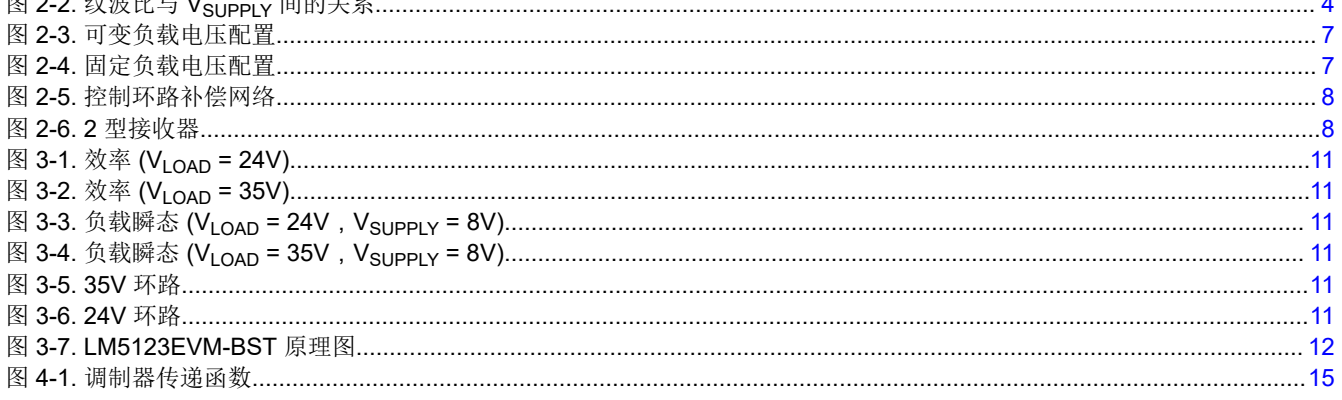

<span id="page-1-0"></span>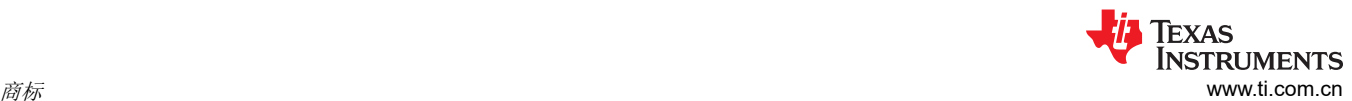

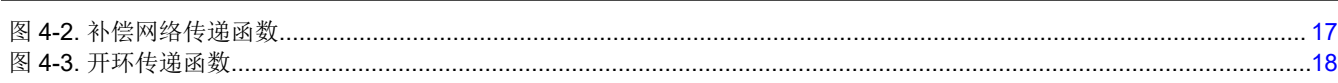

# 表格清单

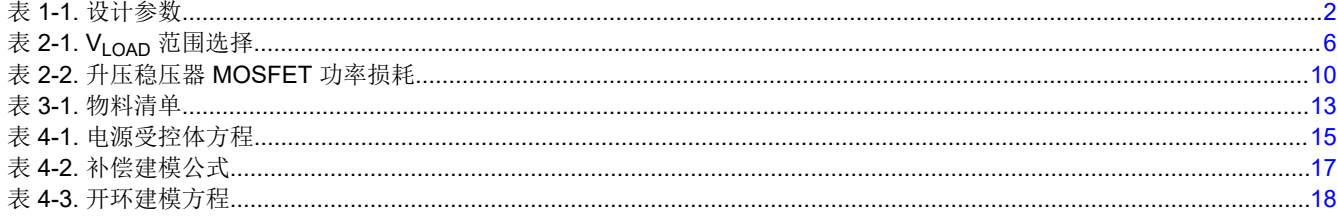

# 商标

所有商标均为其各自所有者的财产。

# **1** 设计示例

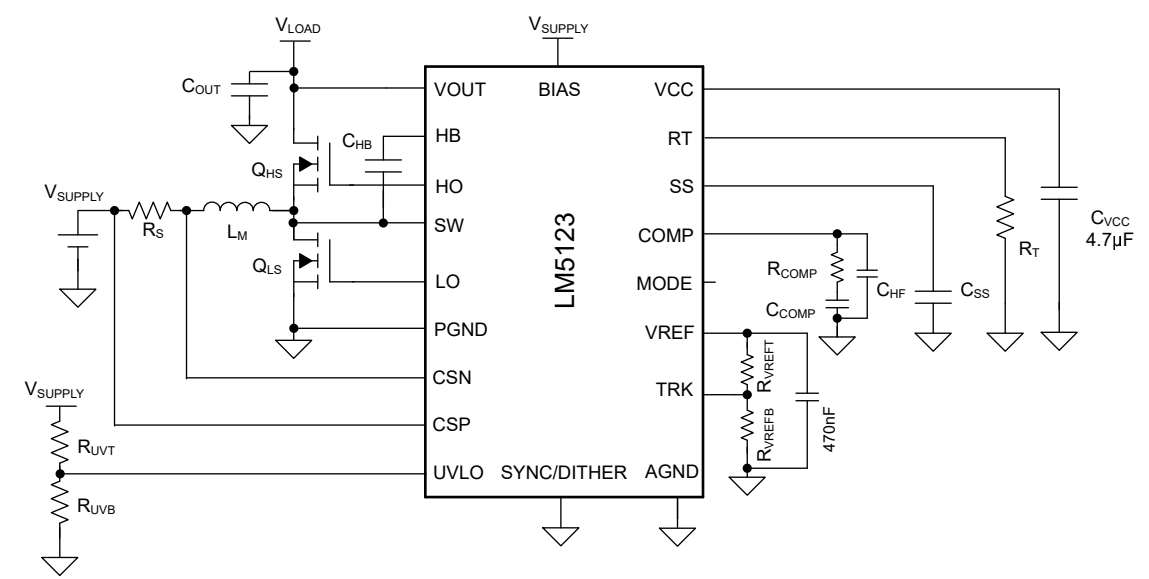

图 **1-1.** 典型应用

此设计示例产生可变负载电压升压。H 类音频放大器和 LED 驱动器等应用需要升压稳压器提供可变输出电压, 以 大幅提高系统效率。此设计的负载电压范围为 24V 至 33V,可通过标准 12V 汽车电池提供 200W 的最大功率。 输出电压使用器件的 TRK 引脚来调整。表 1-1 中给出了相关的详细参数,[节](#page-2-0) 2 讨论了元件选型。

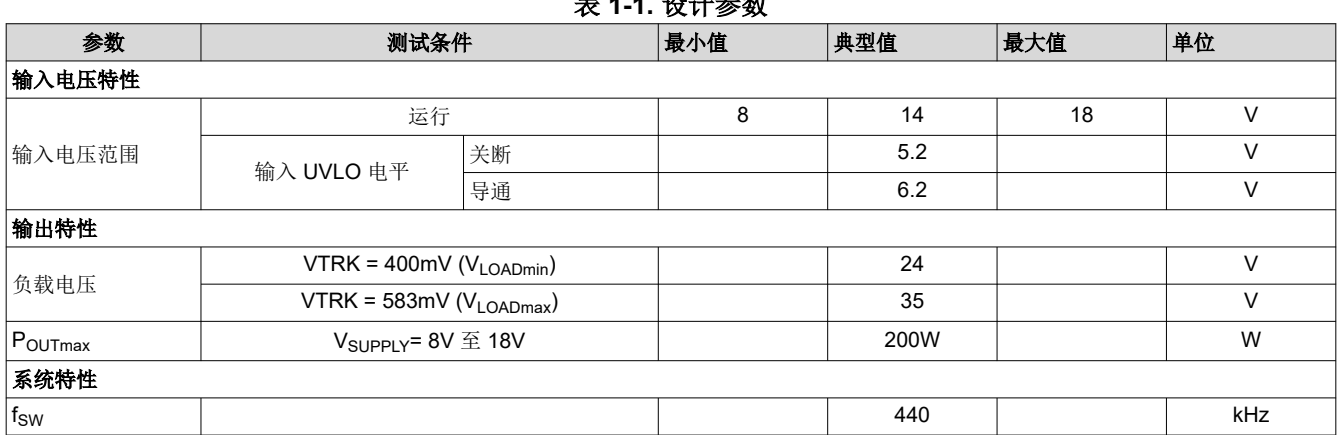

表 **1-1.** 设计参数

## <span id="page-2-0"></span>**2** 计算和元件选型

这里提供了特定于 LM5123 的计算方法,用于实现以全输出功率在连续导通模式 (CCM) 下运行的升压转换器。组 件计算基于表 [1-1](#page-1-0) 中的设计参数。该过程详细说明了如何针对可变输出电压应用进行设计,但对固定输出电压应 用仍然有效。对于固定输出电压设计,VLOADmin 参数可以简单地设置为等于 VLOADmax。

### **2.1** 开关频率

根据给定的设计参数,选择正确的开关频率在任何设计中都是一个关键步骤。一般来说,开关频率越高,解决方 案尺寸越小,但会造成开关损耗更高且效率更低。因此,最终选择开关频率时,应根据应用的具体要求,在功率 密度和效率之间进行权衡。设计中应考虑开关频率的谐波,以便满足严格的 EMC 要求。方程式 1 中给出了内部 振荡器所需的频率设置电阻。

$$
R_T = \frac{2.21 \times 10^{10}}{f_{sw}} - 955 = \frac{2.21 \times 10^{10}}{440 \text{K} \text{Hz}} - 955 = 49.2 \text{k}\Omega
$$
\n
$$
2400
$$
\n
$$
2400
$$
\n
$$
2200
$$
\n
$$
2000
$$
\n
$$
\frac{\Omega}{\frac{12}{5}} = \frac{1800}{1600}
$$
\n
$$
\frac{\Omega}{\frac{1200}{5}} = \frac{1200}{1200}
$$
\n
$$
600
$$
\n
$$
600
$$
\n
$$
600
$$
\n
$$
567810
$$
\n
$$
200 \frac{\Omega}{\frac{120}{5}} = \frac{300}{1200}
$$
\n
$$
67810
$$
\n
$$
200 \frac{\Omega}{\frac{1200}{5}} = \frac{300}{1200}
$$
\n
$$
87 \text{ Resistance (k}\Omega)
$$
\n
$$
(1)
$$

图 **2-1.** 频率与 **RT** 间的关系

示例应用中选择了 440kHz 的开关频率,并为 R<sub>T</sub> 选择了 49.9kΩ 的标准值且容差为 1%。选择 440kHz 是因为它 在功率密度和效率之间提供了平衡良好的解决方案,并且避开了传导发射受到极大限制的 AM 频段(530kHz 至 1.8MHz)。

如[数据](https://www.ti.com/lit/ds/symlink/lm5123-q1.pdf)表中所述,该器件的内部振荡器可以同步到外部时钟。LM5123 具有与频率相关的最大占空比限制,数据 [表中](https://www.ti.com/lit/ds/symlink/lm5123-q1.pdf)也对此进行了特性描述。

### **2.2** 初始电感计算

升压稳压器的电感值根据电感电流纹波比 (RR) 计算得出。纹波比定义为纹波电流峰峰值与平均电感电流之比。在 升压拓扑中,平均电感电流等于平均输入电流。选择电感值时主要有三个考虑因素:功率损耗、电感电流的下降 斜率和控制环路的右半平面 (RHP) 零点频率 (ωz RHP)。

- 随着电感值的增加,纹波比会降低,电感器磁芯损耗和 RMS 电流也会降低,但电感器 DCR 导致的损耗会增 加。电感器的选择会影响稳压器的功率损耗,为了优化设计的效率,应考虑电感器的选择。
- 电感值应足够大,以防止占空比大于约 50% 时发生次谐波振荡。LM5123 以电流检测放大器输入为基准实现 45mV 的固定内部斜坡补偿。为了防止次谐波振荡,峰值电流模式控制架构中需要额外的斜坡补偿。
- RHP 零点频率是最大控制环路带宽的限制因素。因此,RHP 零点频率应该足够高,以便尽可能地提高控制环 路交叉频率。随着相对电感值减小,RHP 零点频率会增加。请注意,减小电感值会增加纹波比。随着相对控制 环路带宽的增加,给定负载阶跃所需的输出电容会减少。

<span id="page-3-0"></span>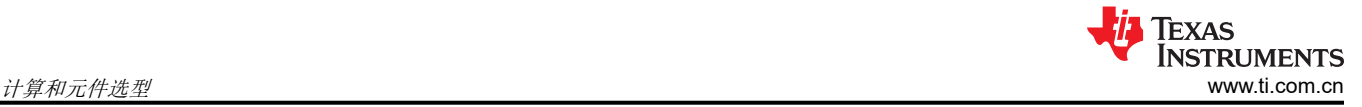

30% 至 60% 之间的最大纹波比可在上述考虑因素之间实现平衡折衷。在本例中,所选电感电流的最大纹波比为 60%。纹波比根据最大输出电压 (VLOADmax) 和最大输出功率 (P<sub>OUTmax</sub>) 来计算, 以正确选择电感值。在连续导通 模式下,占空比使用方程式 2 来估算。纹波比使用方程式 3 来计算。

$$
D = 1 - \frac{V_{SUPPLY}}{V_{LOAD}}
$$
\n
$$
RR = \frac{V_{SUPPLY}^2 \cdot D}{I_{LOAD} \cdot L_M \cdot V_{LOAD} \cdot f_{SW}}
$$
\n(3)

其中

- VSUPPLY 是提供给功率级输入的电压
- V<sub>LOAD</sub> 是目标电压调节
- ILOAD 是输出电流
- LM 是电感器的磁化电感
- f<sub>SW</sub> 为开关频率

找到最大纹波比取决于占空比范围的工作点。在 CCM 运行模式下,最大纹波比通常出现在 33% 占空比下。当最 大输入电压下的占空比大于 33% 时,最大纹波比出现在 VsuppLYmax 处。当最低输入电压的占空比小于 33% 时, 最大纹波比出现在 V<sub>SUPPLYmin</sub> 处。

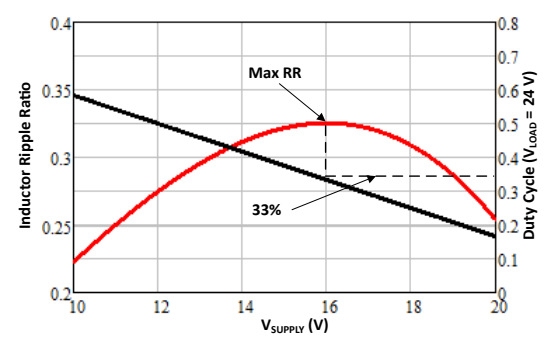

图 **2-2.** 纹波比与 **VSUPPLY** 间的关系

根据方程式 2,当输出电压设为 VLOADmax 时,最大输入电压下的占空比计算为 48.6%。当 VsuppLy 处于最大指定 值时,会出现最大纹波比。如果该设计在 33% 的占空比下运行,则可使用方程式 4 来反算给定占空比下的电源电 压。

$$
V_{SUPPLY\_AILmax} = V_{LOAD} \cdot (1 - D_{AILmax}) \tag{4}
$$

其中

•  $D_{\Delta I L max}$  等于 33%

对于此设计示例, VsuppLY\_ΔILmax 等于 18V。在已知最大纹波比工作点、所需纹波比、负载电流和开关频率的情 况下,可使用方程式 5 来计算电感。

$$
L_{M\_calc} = \frac{V_{SUPPLY}^2 \cdot D}{I_{LOAD} \cdot RR \cdot V_{LOAD} \cdot f_{SW}} = \frac{18V^2 \cdot 0.486}{5.71A \cdot 0.6 \cdot 35V \cdot 440kHz} = 2.98 \,\mu H
$$
\n(5)

为了满足设计标准,这里选择了 2.6μH 的标准电感。

最大峰值电感电流出现在最小电源电压 VsuppLy\_min 和最大负载电流 ILOADmax 处。电感峰值电流是平均输入电流 与电感峰峰值纹波一半之和,可使用方程式 6 来计算得出。

$$
IL_{PEAKmax} = \frac{V_{LOAD} \cdot I_{LOAD}}{V_{SUPPLY}} + \frac{1}{2} \cdot \frac{V_{SUPPLY} \cdot D}{L_M \cdot f_{SW}} = \frac{35V \cdot 5.71A}{8V} + \frac{1}{2} \cdot \frac{8V \cdot 0.771}{2.6 \mu H \cdot 440kHz} = 27.67A
$$
 (6)

4 如何使用 *LM5123* 设计升压转换器 [ZHCAD51](https://www.ti.com.cn/cn/lit/pdf/ZHCAD51) – OCTOBER 2022

[提交文档反馈](https://www.ti.com/feedbackform/techdocfeedback?litnum=ZHCAD51&partnum=)

#### <span id="page-4-0"></span>**2.3** 电流检测电阻器选型

LM5123 具有 45mV 的固定内部斜率补偿斜坡和 60mV 的感应峰值电流限制,并以电流检测放大器的输入为基 准。电流检测电阻器的大小进行了调整,以防止次谐波振荡,因为斜率补偿是固定值并允许最大的功率输出。选 型过程是一个迭代过程。通过分析这两个单独的边界条件,可以计算出正确的电阻器值。

最大电流检测电阻值根据方程式 7 中防止次谐波振荡所需的足够斜坡补偿而计算得出。最大电流检测电阻值根据 最低电源电压和最大目标负载电压下出现的最大占空比而计算得出。

$$
R_{CSslope} \le \frac{1.5 \cdot L_M \cdot V_{SL} \cdot f_{SW}}{(V_{LOAD} - V_{SUPPLY})} = \frac{1.5 \cdot 2.6 \mu H \cdot 45 mV \cdot 440 kHz}{(35V - 8V)} = 2.86 m\Omega
$$
\n(7)

根据计算,最终选择的电流检测电阻必须小于 2.86mΩ,以防止在最高占空比下出现次谐波振荡。请注意,  $R_{\text{CSmax}}$  值与所选电感值成正比。

节 [2.2](#page-2-0) 中计算得出的峰值电感器电流用于调整电流检测电阻的大小,以获得最大输出功率。由于元件容差和功率 损耗,在选择峰值电流限值时,应比计算得出的峰值电感器电流高出一些裕度。通常使用 5% 到 20% 的裕度。本 例中选择了 20% 的裕度。峰值电感器电流限制根据方程式 8 估算得出。

$$
IL_{PEAKlimits} = (1 + M_{LIMIT}) \cdot IL_{PEAKmax} = (1 + 0.2) \cdot 27.67A = 33.2A
$$
\n(8)

其中

• MLIMIT 是所选高于峰值电感器电流计算值的裕度

电流检测电阻器设置的最小峰值电流限值必须大于 33.2A。理想电阻值通过方程式 9 计算得出

其中

$$
R_{CSpoWer} \le \frac{V_{CL}}{IL_{PEAKlimitset}} = \frac{60mV}{33.2A} = 1.8 \, m\Omega \tag{9}
$$

•  $V_{\text{Cl}}$  是器件的 60mV 固定电流限值。

为了获得最大功率,电阻器值必须小于 1.8kΩ。

当 Rcsslope 值大于 Rcspower 值时,设计中可能会发生次谐波振荡。如果出现这种情况,则需要减小电感器的纹波 比,并应重新进行节 [2.2](#page-2-0) 中所述的过程。通过减小纹波比,有效斜坡补偿会增加。该斜坡补偿对于本设计示例来 说是足够的,因此我们选择 1.5mΩ 的标准电流检测电阻值。通过变换方程式 9 至 方程式 10 可计算得出峰值电感 器电流限值。

$$
IL_{PEAKlimit} = \frac{V_{CL}}{R_{CS}} = \frac{60mV}{1.5m\Omega} = 40 A
$$
\n(10)

当选择的值为 1.5mΩ 时,峰值电感器电流限制为 40A。

#### **2.4** 电感器选型

可根据以下三个参数来选择电感器:计算得出的电感值 (L<sub>M</sub>)、RMS 电感电流和最大峰值电感电流 (IL<sub>PFAKlimit</sub>)。

- 所选电感值为 2.6µH。该值是许多磁性产品供应商提供的标准电感值。
- 电感器 RMS 电流近似为在最小电源电压、最大负载目标电压和最大输出功率下的平均电源电流 (25A)。电感 器 RMS 电流额定值应高于估算的 RMS 电流,并根据应用将电感器温度保持在合适的水平。
- 电感器的饱和电流应大于最大峰值电感电流限制 (40A)。电感器的磁性材料和结构决定了饱和曲线。当电感器 饱和时,硬饱和曲线的电感会急剧下降,而较温和的饱和曲线滚降较慢。查看电感器数据表,以确保饱和度高 于峰值电感电流限制。

在本设计示例中,选择的电感器具有 2.6µH 的电感值、50A 的饱和电流限制,还在 25A RMS 下具有 30°C 的温 升。

<span id="page-5-0"></span>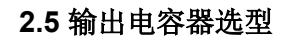

需要输出电容器来使负载电压纹波平稳,并在负载瞬态期间提供能量源。输出电容器组和控制环路带宽影响稳压 器的动态负载暂态响应。输出电容器向负载提供能量,直到控制环路可以调整到新的工作点。根据方程式 11 估算 得出,控制环路交叉频率约为升压被控对象传递函数右半平面零点的 1/8。

$$
f_{CROSSest} = \frac{\omega_{RHP}}{2\pi \cdot 8} = \frac{V_{SUPPLY}^2}{2\pi \cdot 8 \cdot P_{OUTmax} \cdot L_M} = \frac{8V^2}{2\pi \cdot 8 \cdot 200W \cdot 2.6\mu H} = 2.45kHz
$$
\n(11)

估算的控制环路交叉频率为 2.45kHz。请注意,在最小输入电压和最大输出功率下会出现最小右半平面零点频 率。

选择目标交叉频率后,可以使用方程式 12 来根据给定负载阶跃的瞬态响应计算最小输出电容。在可变输出电压设 计中,最大负载阶跃发生在最小目标负载电压处,并且输出电容大小也相应地调整。

$$
C_{OUTest} \ge \frac{\Delta I_{LOAD}}{2\pi \cdot \Delta V_{LOAD} \cdot f_{CROSSest}} = \frac{4.167 \text{A}}{2\pi \cdot 360 \text{mV} \cdot 2.45 \text{kHz}} = 752 \mu F \tag{12}
$$

其中

**Al<sub>LOAD</sub> 是给定的负载阶跃。此示例中为从半负载到满载。** 

• ΔVLOAD 是负载瞬变引起的负载电压下冲。在此示例中,该值为目标负载电压的 1.5%。

计算得出的输出电容为 752μF,此设计中选择 900μF。

输出电容器的额定值必须能够处理低侧开关关断期间的 RMS 电流。使用方程式 13 估算最大输出纹波电流。

$$
I_{COUTrms} = \sqrt{(1 - D)\left[I_{LOAD}^2 - \frac{D}{(1 - D)^2} + \frac{\Delta I_L^2}{12}\right]} = \sqrt{(1 - 0.667)\left[8.33\text{A}\right]^2 \cdot \frac{0.667}{(1 - 0.667)^2} + \frac{4.66\text{A}}{12}\right]} = 11.82\text{ A}
$$
 (13)

其中

• ΔI<sup>L</sup> 是电感器的峰峰值纹波电流

输出电容器组的 RMS 电流估计为 11.82A。请注意,在最坏的工作条件、最小电源电压、最大负载电压和全功率 条件下会出现最高输出电容器 RMS 电流。输出电容器组由电解电容器和陶瓷电容器组成。每种化学物质都会为设 计带来好处。电解电容器以相对较小的尺寸为低频能量存储提供了大容量电容,以满足负载瞬态需求。陶瓷电容 器提供了低 ESR 和低 ESL 去耦路径,从而尽可能地减少耦合到负载电压的开关噪声。陶瓷电容器通常具有非常 高的 RMS 电流额定值。由于各种化学物质的优点,输出电容器组由电解电容器和陶瓷电容器组成。

#### **2.6** 输入电容器选择

输入电容器决定着电源纹波电压。本设计中选择了使用低 ESR 陶瓷电容器的 220µF 输入电容。方程式 14 用于计 算最大电源电压纹波。

$$
\Delta V_{\text{SUPPLY}} = \frac{V_{\text{LOAD}}}{32 \times L_M \times C_{\text{IN}} \times f_{\text{sw}}^2} = \frac{24V}{32 \times 2.6 \mu \text{H} \times 220 \mu \text{F} \times 440 K \text{Hz}^2} = 6.7 \text{mV}
$$
(14)

#### **2.7** 反馈电阻器选型

LM5123 通过 TRK 引脚上的电压控制负载电压。TRK 引脚是内部误差放大器的基准电压。有两个输出电压范围: 低电压范围可实现 5V 和 20V 的输出电压范围;高电压范围可实现 20V 至 57V 的输出电压范围。该范围由从 VREF 引脚与 AGND 之间连接的电阻选择。VREF 引脚是 1V 基准电压,用于通过电阻分压器为 TRK 引脚设置固 定负载电压。表 2-1 展示了用于选择电压范围的电阻器范围。建议在 VREF 和 ANGD 之间放置一个 470pF 的电 容器。

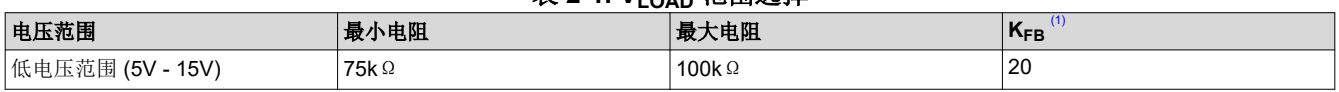

#### 表 **2-1. VLOAD** 范围选择

Texas

**ISTRUMENTS** 

<span id="page-6-0"></span>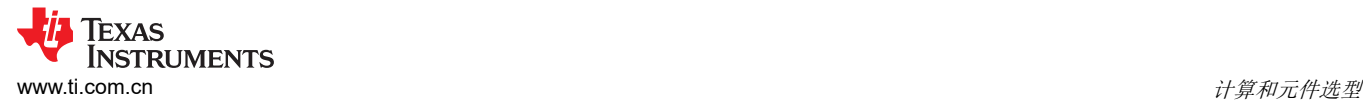

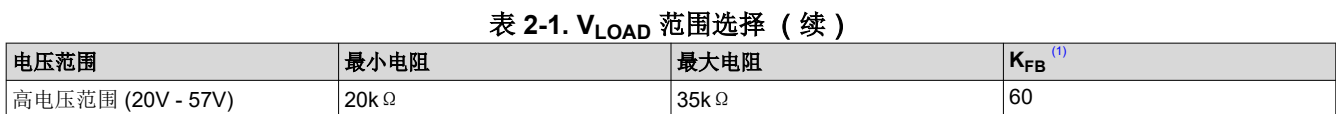

(1) KFB 是从 VOUT/SENSE 引脚到内部误差放大器的反馈衰减

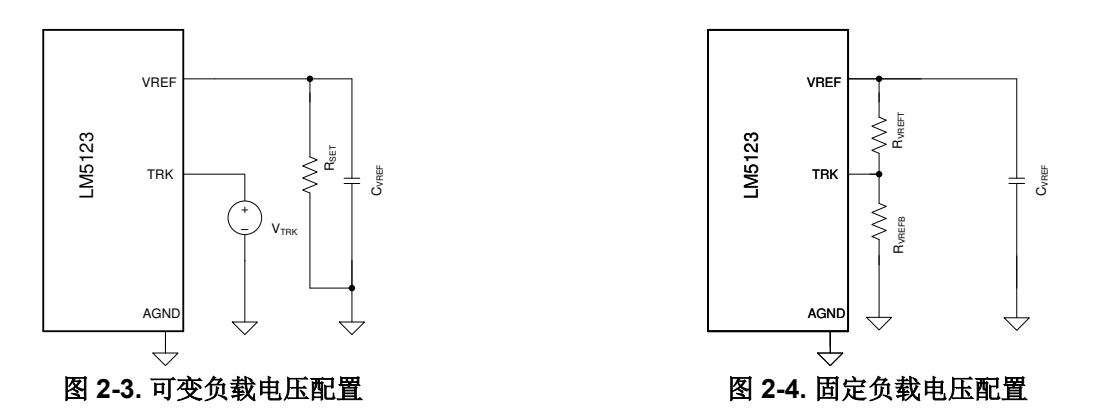

对于可变负载电压,TRK 引脚电压由外部电源设置, 如图 2-3 所示。

R<sub>SET</sub> 电阻值根据所需的负载电压范围进行选择。请根据表 [2-1](#page-5-0) 来选择 R<sub>SET</sub>。给定负载电压目标的 TRK 引脚电压 可以使用方程式 15 来计算。

$$
V_{TRK} = \frac{V_{LOAD}}{K_{FB}}\tag{15}
$$

要配置固定负载电压,应在 VREF 引脚与 TRK 引脚之间连接一个电阻分压器,如图 2-4 所示。

所选的 RVREFT 应位于方程式 16 中所计算的值之间。

$$
\frac{R_{VREFmin} \cdot \left(V_{REF} - \frac{V_{LOAD}}{K_{FB}}\right)}{V_{REF}} \le R_{VREFT} \le \frac{R_{VREFmax} \cdot \left(V_{REF} - \frac{V_{LOAD}}{K_{FB}}\right)}{V_{REF}}
$$
\n
$$
\frac{20k\Omega \cdot \left(1V - \frac{24V}{60}\right)}{1V} \le R_{VREFT} \le \frac{35k\Omega \cdot \left(1V - \frac{24V}{60}\right)}{1V}
$$
\n(16)

假设目标负载电压为 24V,则 R<sub>VREFT</sub> 必须介于 12kΩ 和 21kΩ 之间。所选 R<sub>VREFT</sub> 为 21kΩ。RVREFB 的值使 用方程式 17 进行计算。

$$
R_{VREFB} = \frac{\frac{V_{LOAD}}{K_{FB}} \cdot R_{VREF}}{\frac{V_{LOAD}}{V_{REF} - \frac{V_{LOAD}}{K_{FB}}} = \frac{\frac{24V}{60} \cdot 21k\Omega}{1 - \frac{24V}{60}} = 14k\Omega
$$
\n
$$
(17)
$$

所选 RVREFB 为 14kΩ。

#### **2.8 UVLO** 电阻选型

外部欠压锁定 (UVLO) 电阻器可以设置稳压器的最小工作电压。必须指定两个电平:所需的转换器启动电压 (V<sub>SUPPLY(ON)</sub>) 和所需的转换器关断电压 (V<sub>SUPPLY(OFF)</sub>)。在该示例中, V<sub>SUPPLY(ON)</sub> 电压为 6.2V, V<sub>SUPPLY(OFF)</sub> 为 5.2V。可以根据方程式 18 计算上部 UVLO 电阻 (RUVT)。

$$
R_{UVT} = \frac{0.977 \cdot V_{SUPPLYon} - V_{SUPPLYoff}}{I_{UVLO - HYST}} = \frac{0.967 \cdot 6.2V - 5.2V}{10 \mu A} = 85.9 \, k\Omega \tag{18}
$$

其中

<span id="page-7-0"></span>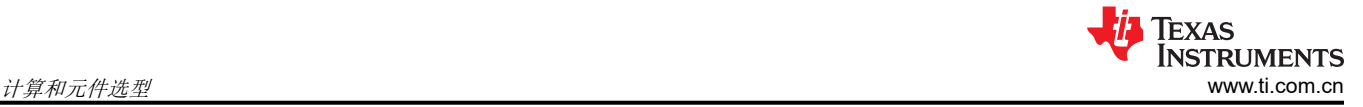

• IUVLO-HYST 是 EN/UVLO 引脚在待机模式下灌入的电流。

为 R<sub>UVT</sub> 选择标准值 86.6kΩ。可以使用方程式 19 计算底部 UVLO 电阻 (R<sub>UVB</sub>)。

$$
R_{UVB} = \frac{1.1V \cdot R_{UVLOt}}{V_{SUPPLYon} - 1.1V} = \frac{1.1V \cdot 86.6 k\Omega}{6.2V - 1.1V} = 18.68 k\Omega
$$
\n(19)

为 R<sub>UVB</sub> 选择标准值 18.7kΩ。

#### **2.9** 软启动电容器选型

如果选择正确,软启动电容器可消除负载电压的过冲,并更大限度地降低稳压器启动期间的浪涌电流。建议的最 小软启动电容值可以使用方程式 20 计算得出。

$$
C_{SSmin} = \frac{I_{SS} \cdot V_{LOAD} \cdot C_{OUT}}{V_{TRK} \cdot I_{LOAD}} = \frac{20\mu A \cdot 35V \cdot 900\mu F}{583mV \cdot 5.71A} = 189 nF
$$
\n(20)

其中

- Iss 是从 SS 引脚拉取的电流
- V<sub>LOAD</sub> 是最大目标负载电压
- V<sub>TRK</sub> 是 TRK 引脚上用于设置 V<sub>LOAD</sub> 的电压
- ILOAD 是 VLOAD 处的最大负载电流

软启动电容器应大于189nF,以消除启动期间负载电压的过冲。

在此设计中,在最低输入电压为 8V 时,对于 7ms 的给定软启动时间,可以使用方程式 21 计算软启动电容。

$$
C_{SS} = \frac{t_{SS} \cdot I_{SS}}{V_{TRK} \cdot \left(1 - \frac{V_{SUPPLYmin}}{V_{LOADmax}}\right)} = \frac{7ms \cdot 20 \mu A}{583 mV \cdot \left(1 - \frac{8V}{35V}\right)} = 313 nF
$$
\n(21)

在此设计中,所选的 Css 值为 330nF。

#### **2.10** 控制环路补偿

II 型补偿网络足以稳定峰值电流模式架构的控制环路。这里介绍了一种通用技术,用于选择交叉频率以及误差放大 器的极点和零点位置,从而在 CCM 下实现稳定的系统。控制环路的详细模型[在节](#page-14-0) 4 中介绍。以下部分将引导读 者完成选择控制环路补偿元件的过程;Rcomp、Ccomp 和 C<sub>HF</sub> 如图 2-5 中所示。图 2-6 展示了补偿网络的 II 型响 应。G<sub>Mea</sub> 和 R<sub>COMP</sub> 设置补偿网络的中波段增益 (g<sub>MID</sub>)。零点频率 f<sub>Zea</sub> 由 R<sub>COMP</sub> 和 C<sub>COMP</sub> 的组合设定。极点由 R<sub>COMP</sub> 和 C<sub>HF</sub> 的组合设定。

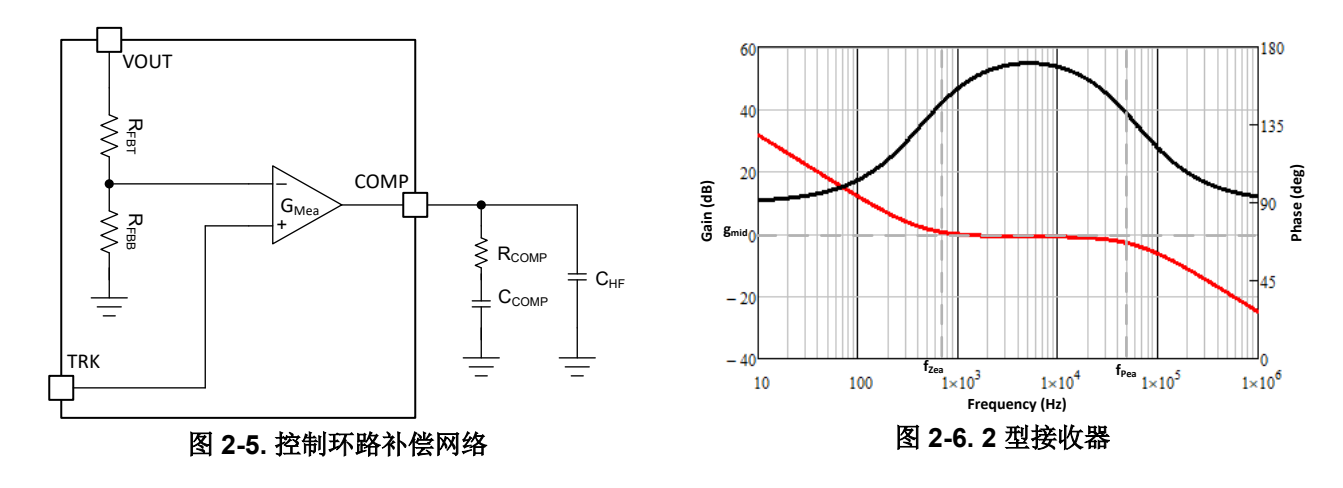

#### **2.10.1** 交叉频率 **(fcross)** 选择

选择的控制环路交叉频率应小于调制器小信号模型的 RHP 零点, 以确保稳定性并简化补偿元件计算。所选控制环 路交叉频率是 RHP 零点频率的 1/8。交叉频率可以根据应用要求增加,但对于宽电源电压范围,不建议超过 RHP 零点频率的 1/5。方程式 22 计算了最坏工作条件下的交叉频率。

$$
f_{CROSS} = \frac{1}{8} \cdot \frac{\frac{V_{LOAD}}{I_{LOAD}} \cdot D'^2}{2\pi \cdot L_M} = \frac{1}{8} \cdot \frac{\frac{35V}{5.71A} \cdot \left(\frac{8V}{35V}\right)^2}{2\pi \cdot 2.6\mu H} = 2.45 \, kHz \tag{22}
$$

其中

• 在最低电源电压条件下, D' 是 (1 -D)

最坏工作条件下的目标交叉频率选择为 2.45kHz。请注意, 这与节 [2.5](#page-5-0) 中用于计算最小输出电容的值相同。

#### **2.10.2 RCOMP** 选择

R<sub>COMP</sub> 值与控制环路补偿的中波段增益 g<sub>MID</sub> 和交叉频率成正比。增大 R<sub>COMP</sub> 会增加中波段增益,因此交叉频率 会增大。在已知所需交叉频率的情况下, R<sub>COMP</sub> 可以根据方程式 23 估算得出。

$$
R_{COMP} = \frac{2\pi \cdot A_{CS} \cdot K_{FB} \cdot R_{CS} \cdot C_{OUT} \cdot V_{LOADmax} \cdot f_{CROSS}}{V_{SUPPLYmin} \cdot g_{Mea}} = \frac{2\pi \cdot 10 \cdot 60 \cdot 1.5 \cdot 900 \mu A \cdot 35V \cdot 2.45kHz}{8V \cdot 1 \cdot \frac{mA}{V}} = 54.5 \text{ k}\Omega \tag{23}
$$

其中

- g<sub>Mea</sub> 是内部误差放大器的跨导, 值为 1mA/V。
- K<sub>FR</sub> 是内部反馈电阻器的衰减系数, 具体取决于所选的输出电压范围。

 $R_{COMP}$  选择为 54.9kΩ。

#### **2.10.3 CCOMP** 选择

R<sub>COMP</sub> 电阻器和 C<sub>COMP</sub> 电容器用于设置补偿网络的零点频率。补偿网络的零点可提供相位升压以稳定控制环路。 为了提供足够的相位裕度, 零点频率置于交叉频率 (fcross) 和被控对象低频极点 (fpif) 的几何平均值处。调制器的低 频极点和补偿网络的零点频率分别使用方程式 24 和方程式 25 进行估算。

$$
f_{PIf} = \frac{I_{LOAD}}{\pi \cdot C_{OUT} \cdot V_{LOAD}} = \frac{5.71A}{\pi \cdot 900 \mu \cdot 35V} = 57 Hz
$$
\n(24)

$$
f_{Zea} = \sqrt{f_{CROS} \cdot f_{PIf}} = \sqrt{2.45kHz \cdot 57Hz} = 373 Hz
$$
\n
$$
(25)
$$

补偿网络的零点频率估计约为 373Hz。在已知目标频率的情况下, C<sub>COMP</sub> 根据方程式 26 计算得出。

$$
C_{COMP} = \frac{1}{2\pi \cdot f_{Zea} \cdot R_{COMP}} = \frac{1}{2\pi \cdot \sqrt{2.45kHz \cdot 57Hz \cdot 54.9k\Omega}} = 7.76nF
$$
\n(26)

C<sub>COMP</sub> 计算得出为 7.7nF.选择最接近的标准值后, C<sub>COMP</sub> 为 6.8nF。

#### **2.10.4 CHF** 选择

C<sub>HF</sub> 电容器设置补偿网络的高频极点。高频极点有助于衰减由开关频率引起的高频噪声,并确保有足够的增益裕 度。建议在最小 RHP 零点 (fRHP7) 和开关频率(fsw) 的一半之间设置极点频率。极点位置使用方程式 27 设置为 RHP 零点和开关频率一半的几何平均值处。

$$
f_{Pea} = \sqrt{f_{RHPz} \cdot \frac{f_{SW}}{2}} = \sqrt{19.5kHz \cdot \frac{440kHz}{2}} = 65.5 kHz
$$
 (27)

所选补偿网络的极点约为 65.5kHz。CHF 可以使[用方程式](#page-9-0) 28 计算得出。

<span id="page-9-0"></span>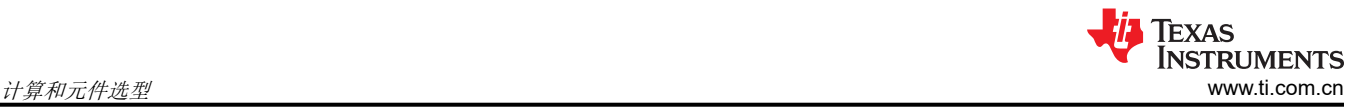

$$
C_{HF} = \frac{C_{COMP}}{2\pi \cdot C_{COMP} \cdot R_{COMP} \cdot P_{Pea} - 1} = \frac{6.8nF}{2\pi \cdot 6.8nF \cdot 54.9k\Omega \cdot 65.5 \cdot kHz - 1} = 44.6 \cdot pF
$$
 (28)

C<sub>HF</sub> 估计为 44.6pF。选择最接近的标准值时, C<sub>HF</sub> 选为 47pF。

#### **2.11 MOSFET** 选择

功率 MOSFET 的选择对直流/直流控制器性能有很大影响。具有低导通电阻 Rpson 的 MOSFET 可以减少导通损 耗,而低寄生电容和低栅极电荷参数可以降低开关损耗。通常, Rpson 和栅极电荷成反比。对于相对较高的开关 频率,MOSFET 开关损耗占主导地位。对于相对较低的开关频率,导通损耗占主导地位。

影响 LM5123 MOSFET 选择的主要参数如下:

- $V_{GS}$ 为 5V 时的  $R_{DS(on)}$ 。
- 漏源电压额定值 BV<sub>DSS</sub>, 取决于负载电压范围。
- VGS 为 5V 时的栅极电荷参数
- 高侧 MOSFET 的体二极管反向恢复电荷 QRR。

表 2-2 中总结了与 MOSFET 相关的功率损耗。这里考虑了电感纹波的影响,但未对开关节点振铃和寄生电感等二 阶影响建模。

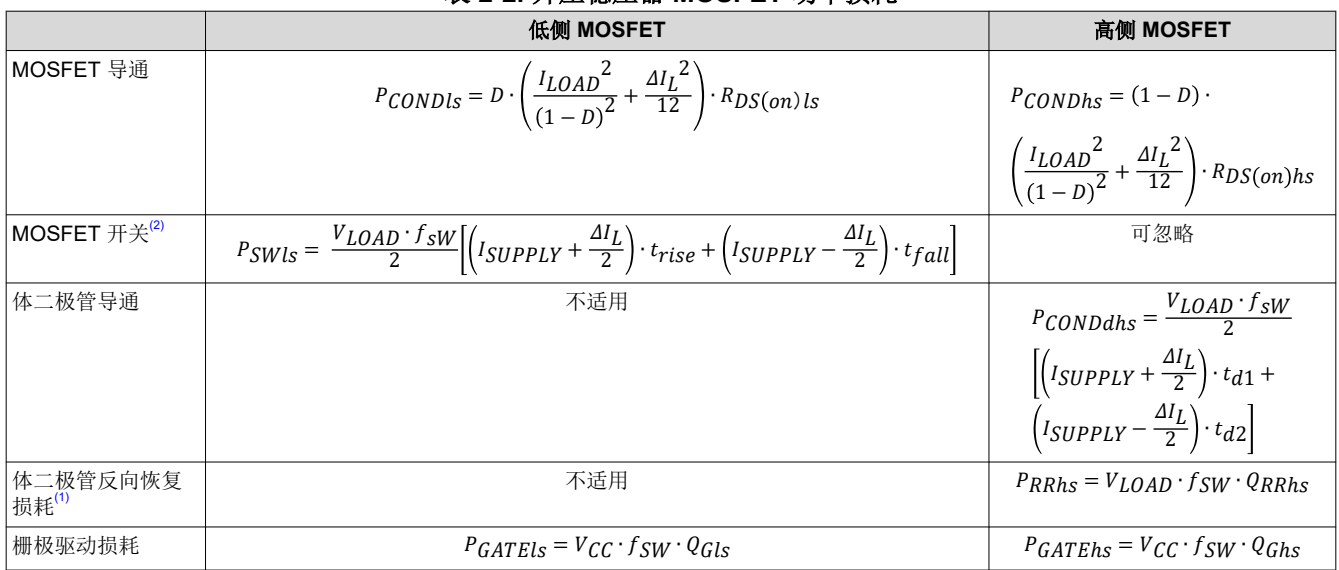

### 表 **2-2.** 升压稳压器 **MOSFET** 功率损耗

(1) MOSFET 体二极管反向恢复电荷 (QRR) 取决于很多参数,包括正向电流、电流转换以及速度。

(2) t<sub>RISE</sub> 和 t<sub>FALL</sub> 是开关节点的上升时间和下降时间。这些值取决于许多参数,例如总开关节点电容。开关节点的布局会影响这些值。

<span id="page-10-0"></span>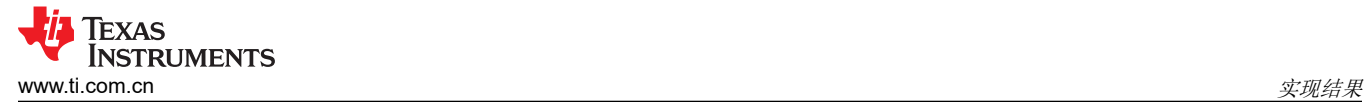

## **3** 实现结果

有关更多测试结果,请参阅 [LM5123EVM-BST](https://www.ti.com/lit/pdf/snvu737) 用户指南。

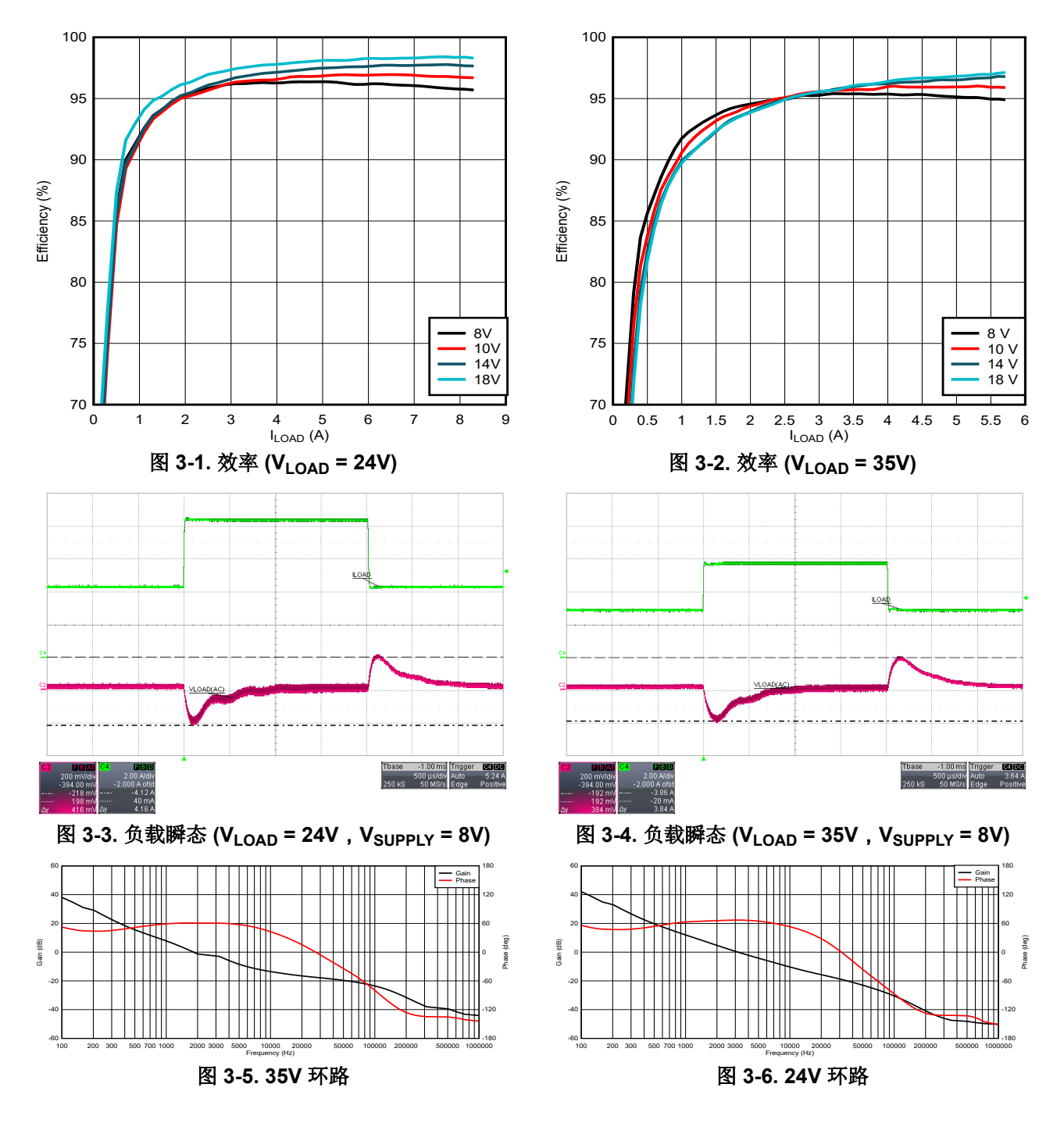

<span id="page-11-0"></span>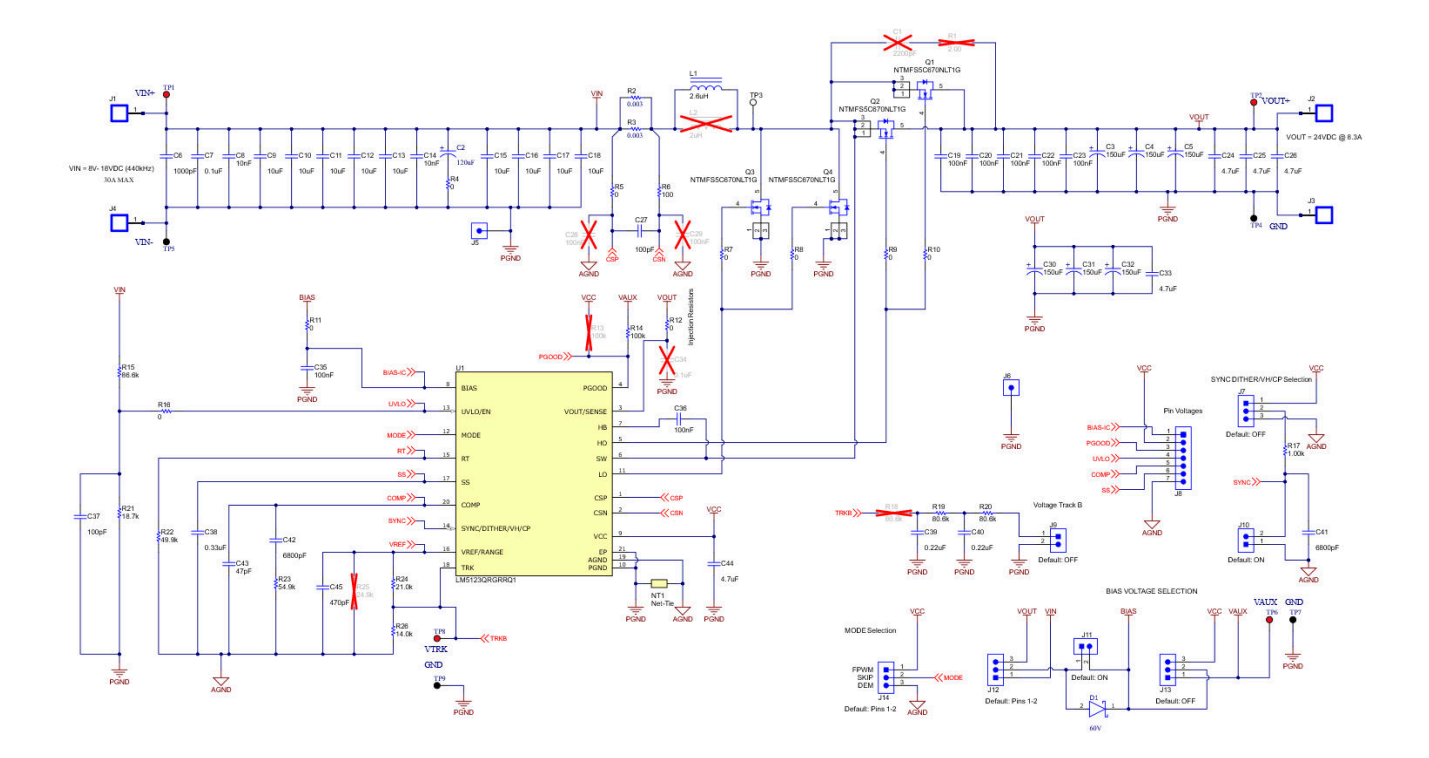

#### 图 **3-7. LM5123EVM-BST** 原理图

<span id="page-12-0"></span>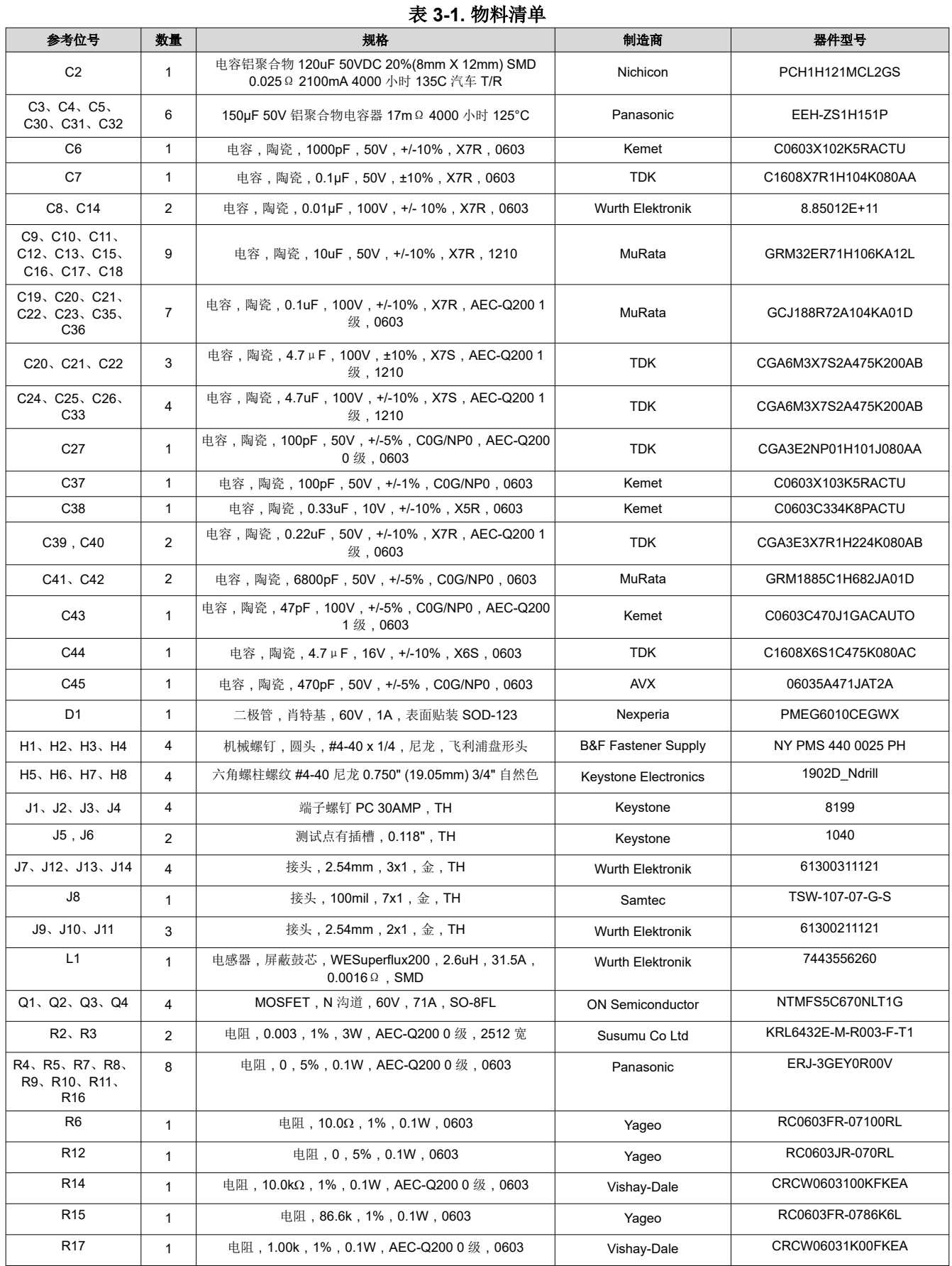

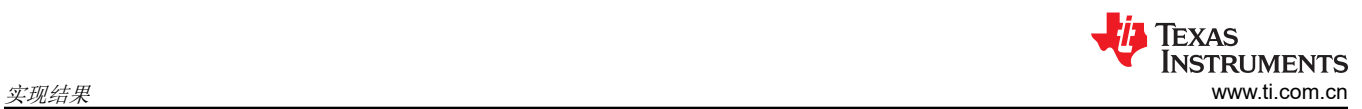

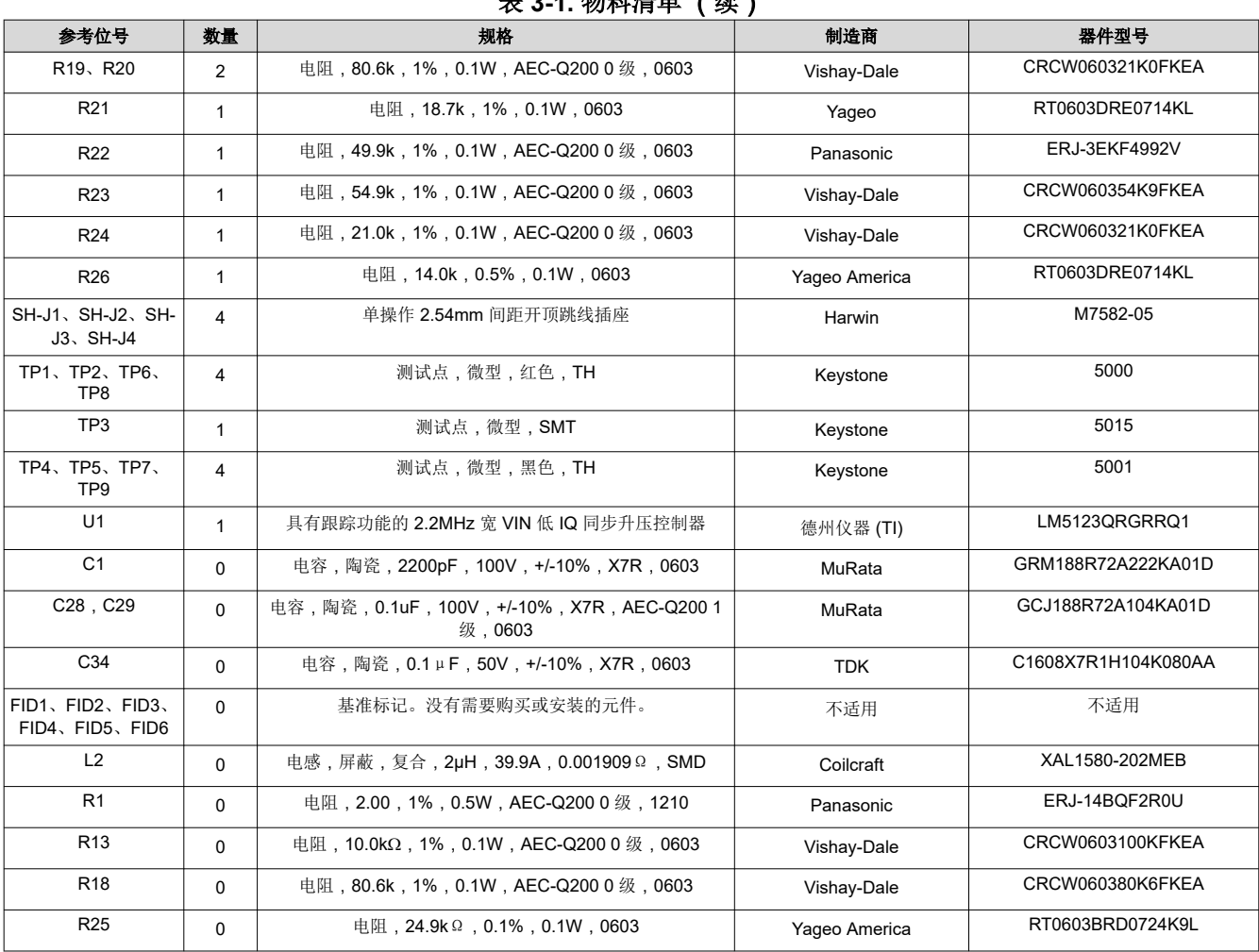

<span id="page-14-0"></span>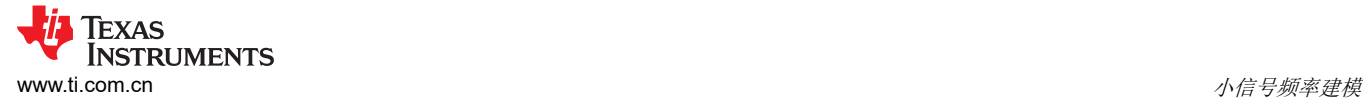

# **4** 小信号频率建模

本部分提供了在将 LM5123 配置为以 CCM 运行的升压稳压器时,控制环路小信号模型的所有方程。简化公式有 助于快速评估控制环路,但在高频下精度不高。综合公式更复杂,但可在高频下提供更好的准确性。

#### **4.1** 升压稳压器调制器建模

表 4-1 中包含的方程模拟了连续导通模式下,峰值电流模式升压稳压器的受控体(控制到输出)。

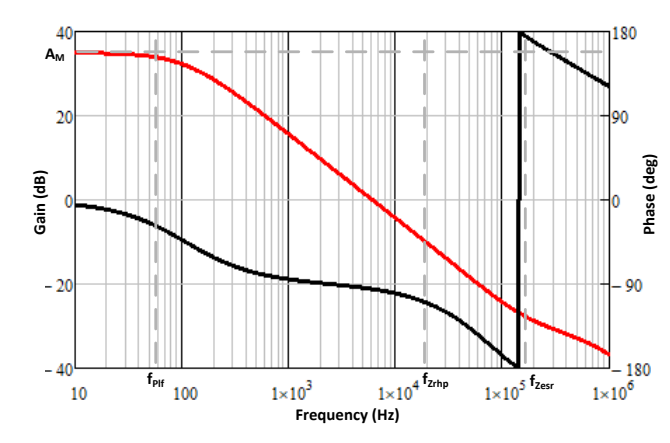

图 **4-1.** 调制器传递函数

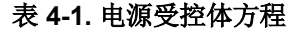

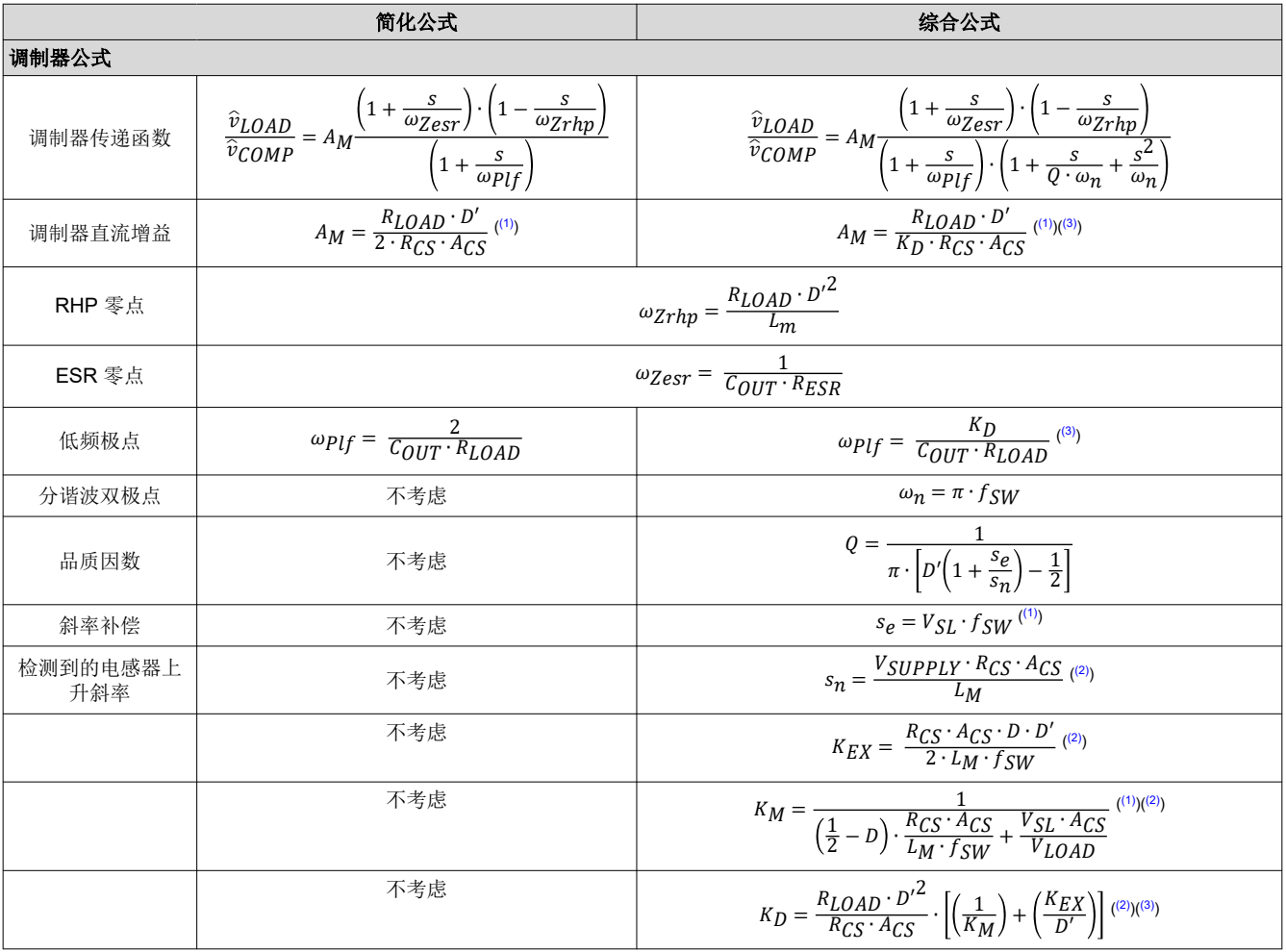

(1) V<sub>SL</sub> 为内部斜率补偿的峰值电压 (45mV)

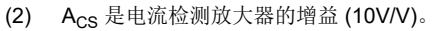

(3) Kp 约等于 2。此估算简化了公式, 同时仍提供了精确的高频建模

<span id="page-15-0"></span>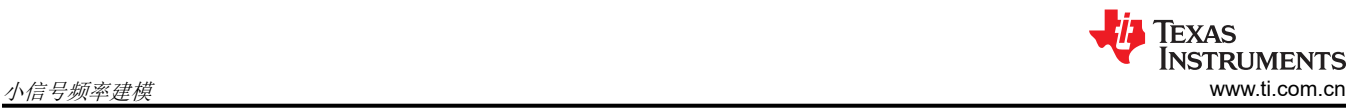

# <span id="page-16-0"></span>**4.2** 补偿建模

表 4-2 中包含的方程模拟了使用跨导误差放大器实现的 II 型补偿网络。

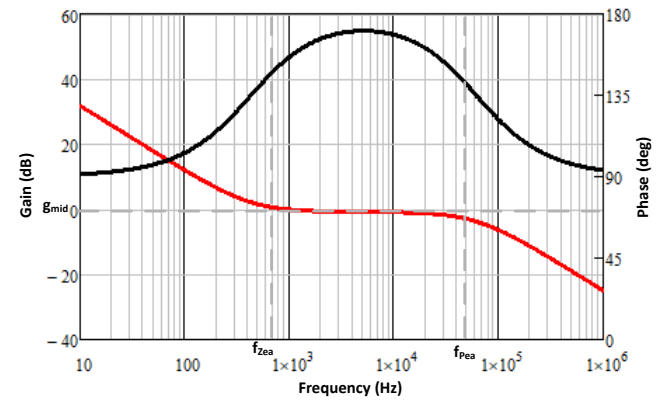

图 **4-2.** 补偿网络传递函数

表 **4-2.** 补偿建模公式

| 简化公式   |                                                                                                    | 综合公式                                                                                                 |  |
|--------|----------------------------------------------------------------------------------------------------|----------------------------------------------------------------------------------------------------|--|
| 反馈公式   |                                                                                                    |                                                                                                    |  |
| 反馈传递函数 | $\sqrt{1+\frac{\omega_{Zea}}{\omega_{Zea}}},$<br>$\frac{\hat{v}_{COMP}}{\hat{v}_{LOAD}} = -A_{FB} -$<br>$S$ .<br>$\omega_{Pe}$ |                                                                                                    |  |
| 反馈直流增益 | $A_{FB} = \frac{g_{Mea}}{K_{FB} \cdot C_{COMP}}$ ((1))((2))                                                                    | $A_{FB} = \frac{g_{Mea}}{K_{FB} \cdot (C_{COMP} + C_{HF})}$ ( <sup>(1)</sup> )( <sup>(2)</sup> )     |  |
| 低频零点   | $\omega_{Zea} = \frac{R_{COMP} \cdot C_{COMP}}{R_{COMP} \cdot C_{COMP}}$                                                       |                                                                                                    |  |
| 高频极点   | $\omega_{Pea} = \frac{1}{RCOMP \cdot C_{HF}}$                                                                                  | $\omega_{Pea} = \frac{C_{COMP} + C_{HF}}{R_{COMP} \cdot C_{COMP} \cdot C_{HF}}$                      |  |
| 中波段增益  | $g_{mid} = \frac{R_{COMP} \cdot g_{Mea}}{K_{FB}}$ ( <sup>(1)</sup> )( <sup>(2)</sup> )                                         | $g_{mid} = \frac{R_{COMP} \cdot g_{Mea} \cdot C_{COMP}}{K_{FR} \cdot (C_{COMP} + C_{HF})}$ ((1)((2)) |  |

 $(1)$  g<sub>m</sub> 是误差放大器的跨导, 1mA/V

(2) KFB 是内部反馈电阻器的衰减系数。这个值对于低负载电压范围为 20,对于高电压负载范围为 60

<span id="page-17-0"></span>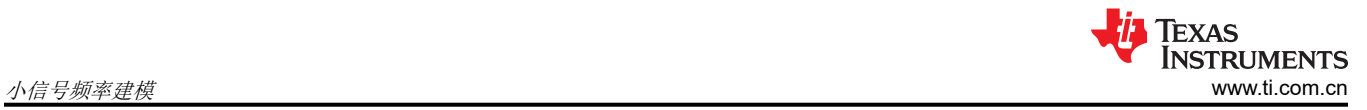

# **4.3** 开环建模

这些方程对控制环路的开环传递函数进行了建模。

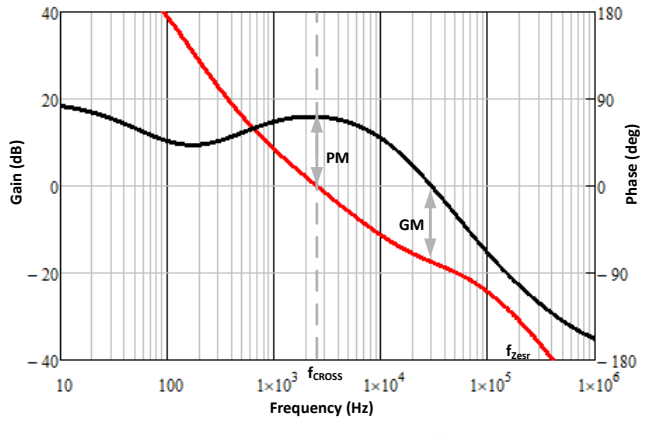

图 **4-3.** 开环传递函数

表 **4-3.** 开环建模方程

| 开环方程        |                                                                                                    |                                                                                                    |  |
|-------------|----------------------------------------------------------------------------------------------------|----------------------------------------------------------------------------------------------------|--|
| 简化公式        |                                                                                                    | 综合公式                                                                                                    |  |
| 开环传递函<br>数  | $(1+\frac{\omega_{Z_{\text{eS}}}}{\omega_{Z_{\text{eS}}}+1})$<br>$\overline{\omega_{Zrhp}}$ . $-A_{FB}$ —<br>$\overline{\omega_{Zea}}$<br>$ T(s) = A_M$ -<br>$\boldsymbol{S}$<br>$S^{\bullet}$<br>$1 +$<br>$\omega_{Pe}$<br>$\overline{\omega}$ <i>plf</i> | $\omega_{Zesr}$<br>$\omega_{Zrhp}$<br>$T(s) = A_M$<br>$^{+}$<br>$\omega_n$<br>$\omega$ p] f<br>$\cdot \omega_n$<br>$1 +$<br>$\omega_{Zea}$<br>$- A_{FB}$<br>$\omega_{Pe}$ |  |
| 估算的交叉<br>频率 | VSUPPLY · <i>GMea</i> · RCOMP<br>$f_{CROS} = \frac{1}{2\pi \cdot A_{CS} \cdot K_{FB} \cdot R_{CS} \cdot C_{OUT} \cdot V_{LOAD}}$                                                                                                    | 使用波特图                                                                                                    |  |

<span id="page-18-0"></span>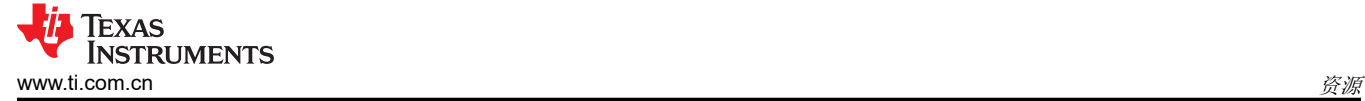

# **5** 资源

- 德州仪器 (TI), LM5123-Q1 具有 VOUT 跟踪功能的 2.2MHz 宽 VIN 低 IQ [同步升压控制器](https://www.ti.com/lit/pdf/slvsff1) 数据表
- 德州仪器 (TI),*LM5123-Q1* [快速入门计算器](https://www.ti.com/tool/LM5123-Q1-DESIGNCALC)
- 德州仪器 (TI),*[LM5123-Q1 PSPICE](https://www.ti.com.cn/product/cn/LM5123-Q1)* 模型
- 德州仪器 (TI),*[LM5123EVM-BST](https://www.ti.com/lit/pdf/snvu737)* 评估模块

#### 重要声明和免责声明

TI"按原样"提供技术和可靠性数据(包括数据表)、设计资源(包括参考设计)、应用或其他设计建议、网络工具、安全信息和其他资源, 不保证没有瑕疵且不做出任何明示或暗示的担保,包括但不限于对适销性、某特定用途方面的适用性或不侵犯任何第三方知识产权的暗示担 保。

这些资源可供使用 TI 产品进行设计的熟练开发人员使用。您将自行承担以下全部责任:(1) 针对您的应用选择合适的 TI 产品,(2) 设计、验 证并测试您的应用,(3) 确保您的应用满足相应标准以及任何其他功能安全、信息安全、监管或其他要求。

这些资源如有变更,恕不另行通知。TI 授权您仅可将这些资源用于研发本资源所述的 TI 产品的应用。严禁对这些资源进行其他复制或展示。 您无权使用任何其他 TI 知识产权或任何第三方知识产权。您应全额赔偿因在这些资源的使用中对 TI 及其代表造成的任何索赔、损害、成 本、损失和债务,TI 对此概不负责。

TI 提供的产品受 TI [的销售条款或](https://www.ti.com.cn/zh-cn/legal/terms-conditions/terms-of-sale.html) [ti.com](https://www.ti.com) 上其他适用条款/TI 产品随附的其他适用条款的约束。TI 提供这些资源并不会扩展或以其他方式更改 TI 针对 TI 产品发布的适用的担保或担保免责声明。

TI 反对并拒绝您可能提出的任何其他或不同的条款。

邮寄地址:Texas Instruments, Post Office Box 655303, Dallas, Texas 75265 Copyright © 2023,德州仪器 (TI) 公司